# **ตัวอย่าง**

### **การใช้บริการ e-Service เทศบาลเมืองชัยนาท**

#### **๑.งานบริการตัดต้นไม้**

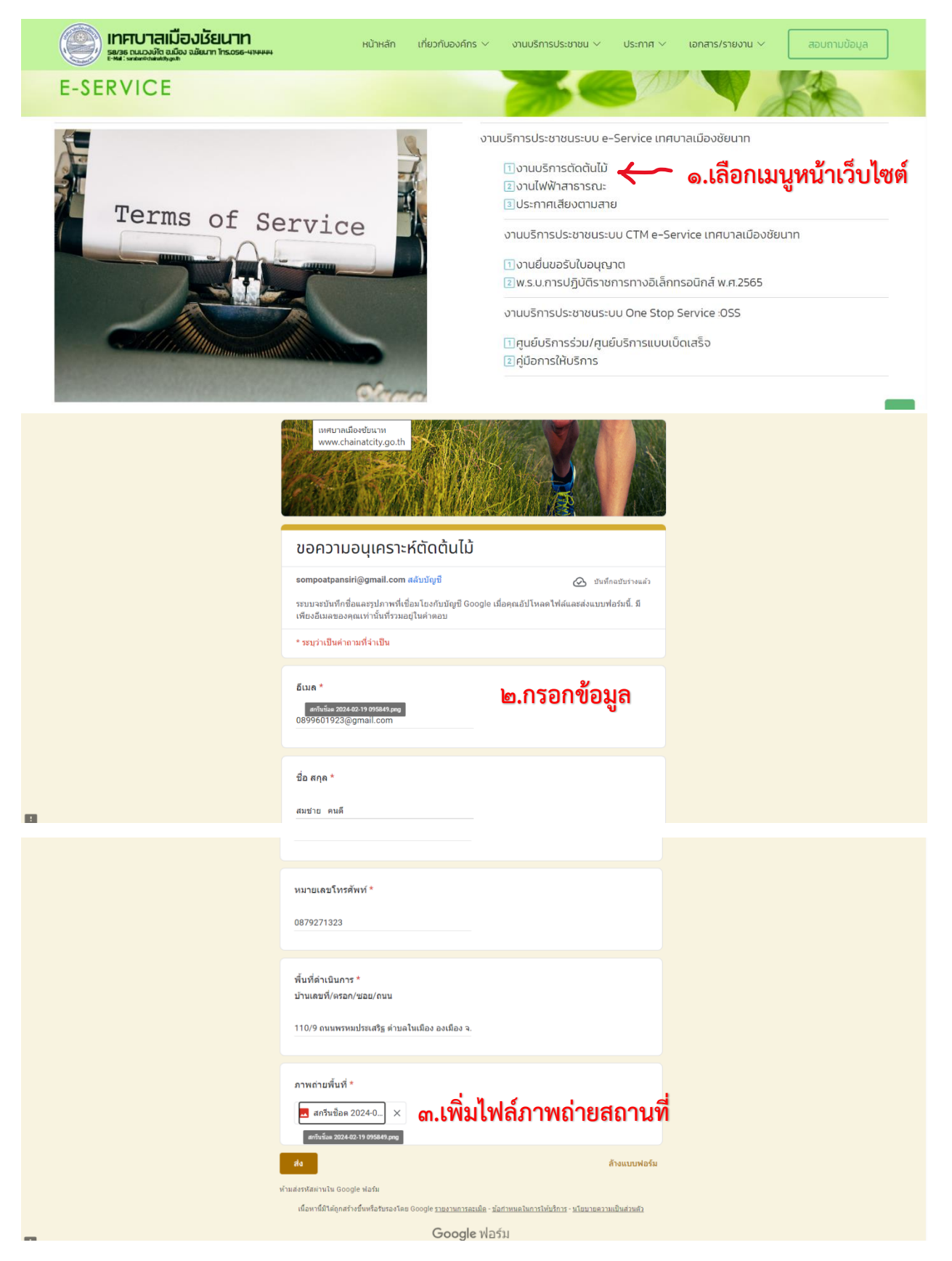

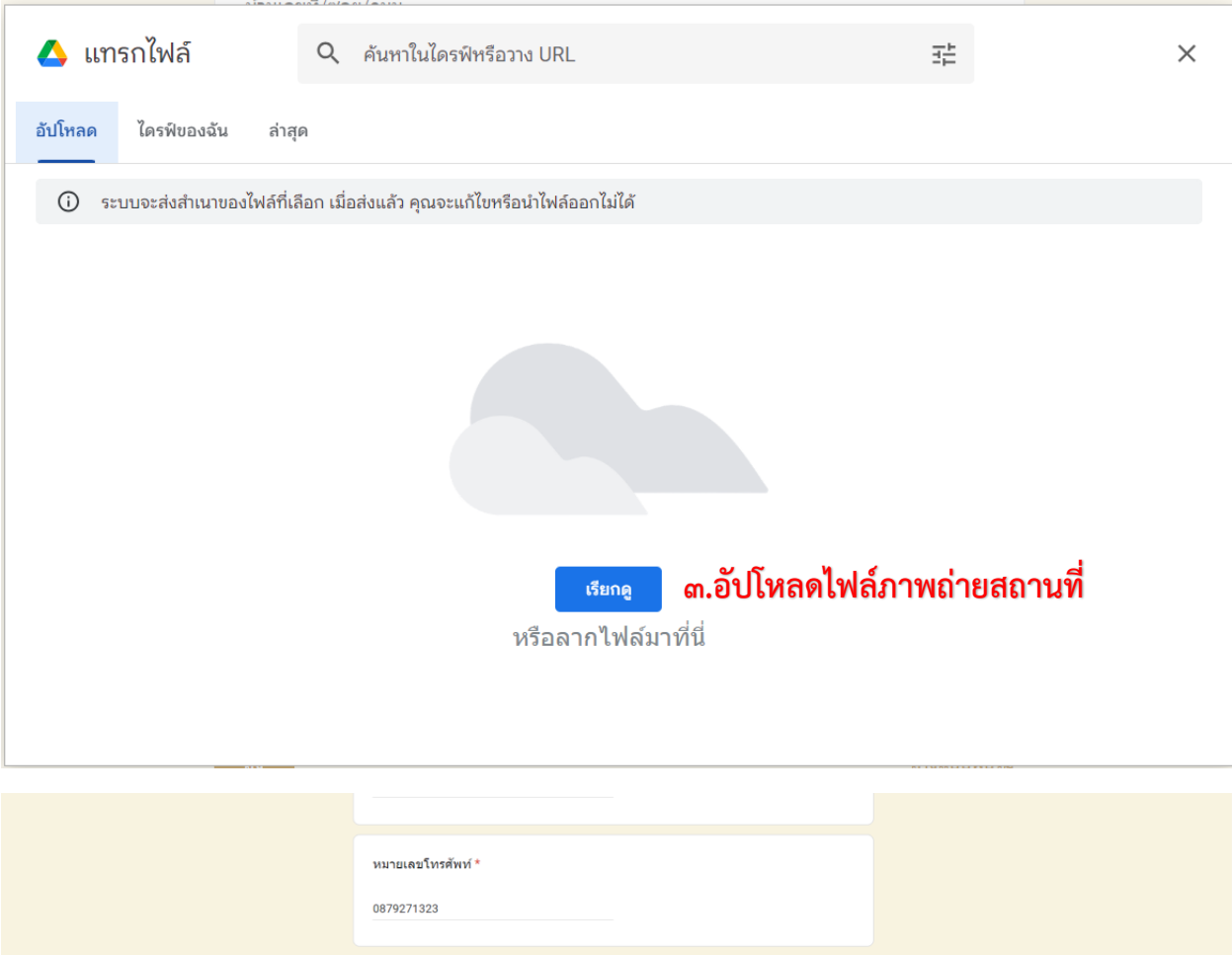

เนื้อหานี้มีใต้ถูกสร้างขึ้นหรือรับรองโดย Google <u>รายงานการละเม็ด - ข้อกำหนดในการให้บริการ - นโยบายความเป็นส่วนตัว</u> Google ฟอร์ม

ล้างแบบฟอร์ม

*C.* **กดส<sup>่ง</sup><br>เลือบ สาราช ครั้ง** 

110/9 ถนนพรหมประเสริฐ ตำบลในเมือง องเมือง จ.

พื้นที่ดำเนินการ \* บ้านเลขที่/ตรอก/ชอย/ถนน

ภาพถ่ายพื้นที่ \* <mark> $\overline{N}$  สกรีนชื้อต 2024-0...</mark>  $\times$ 

ทำมส่งรหัสผ่านใน Google ฟอร์ม

## **๒.งานไฟฟ้าสาธารณะ**

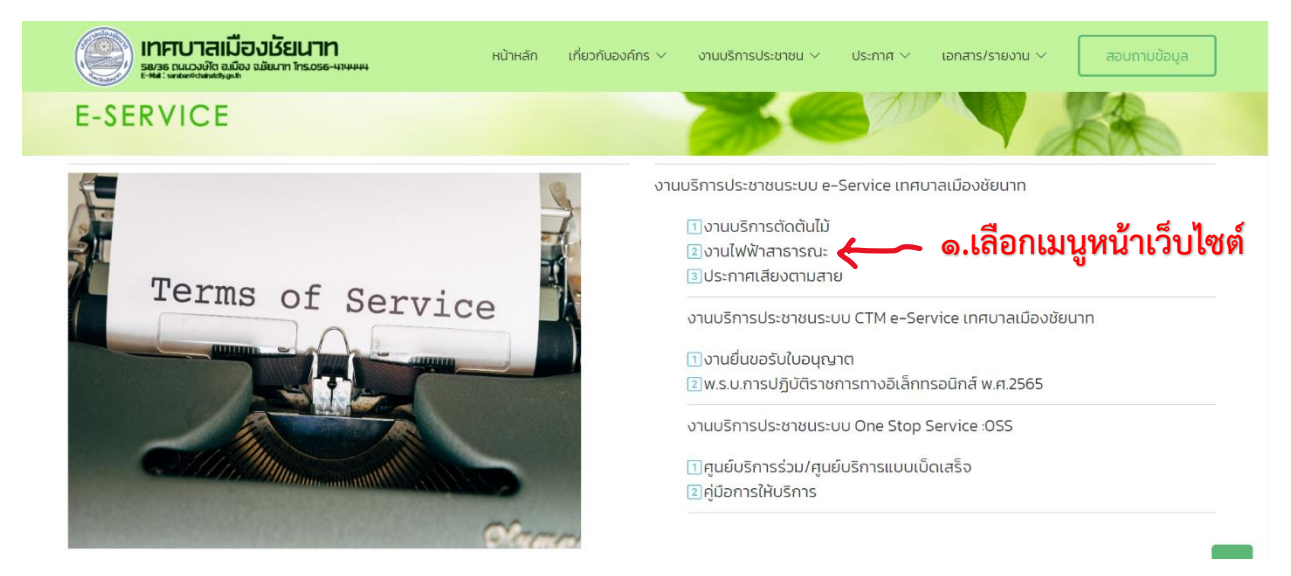

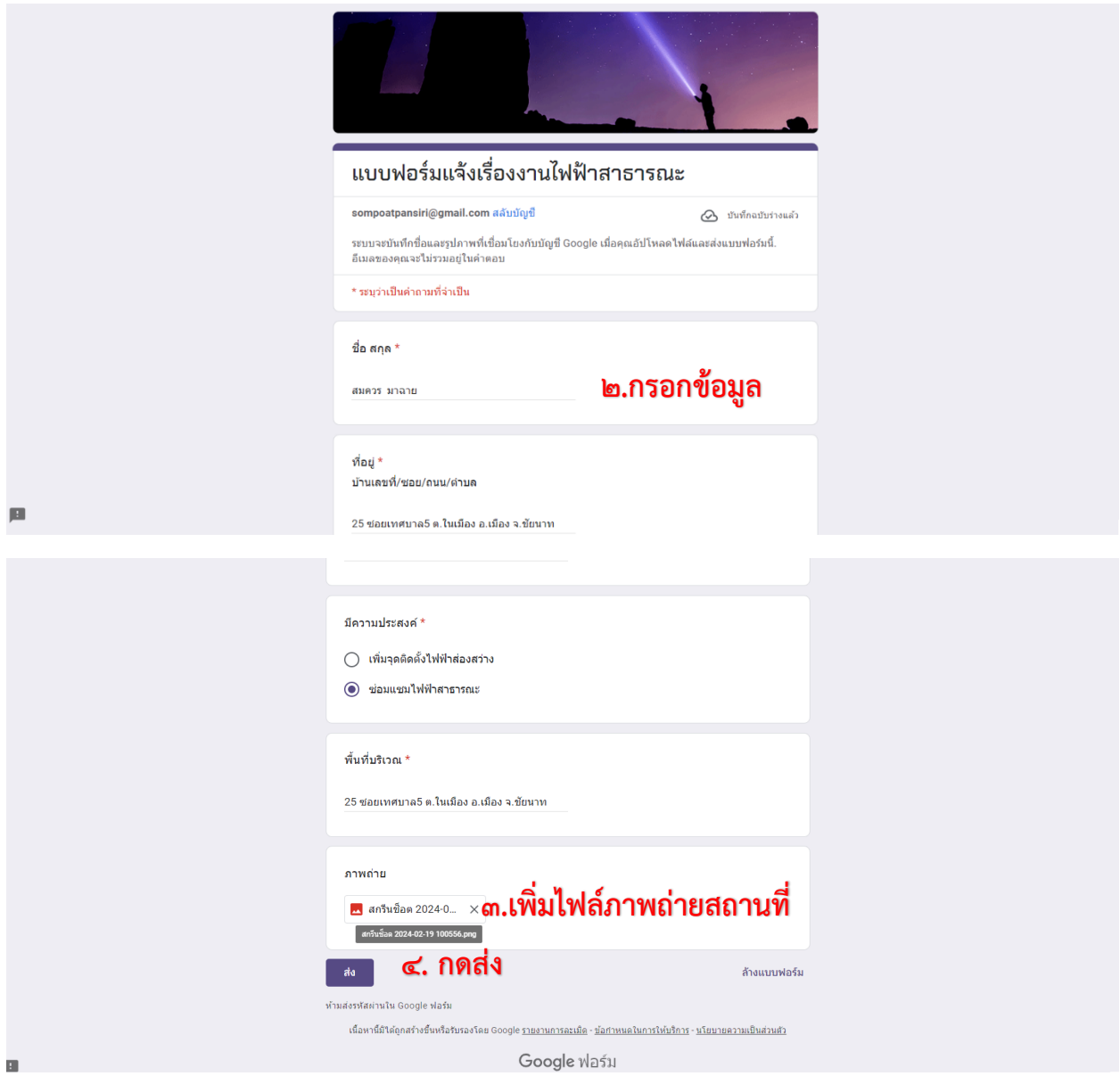

#### **๓.ประกาศเสียงตามสาย**

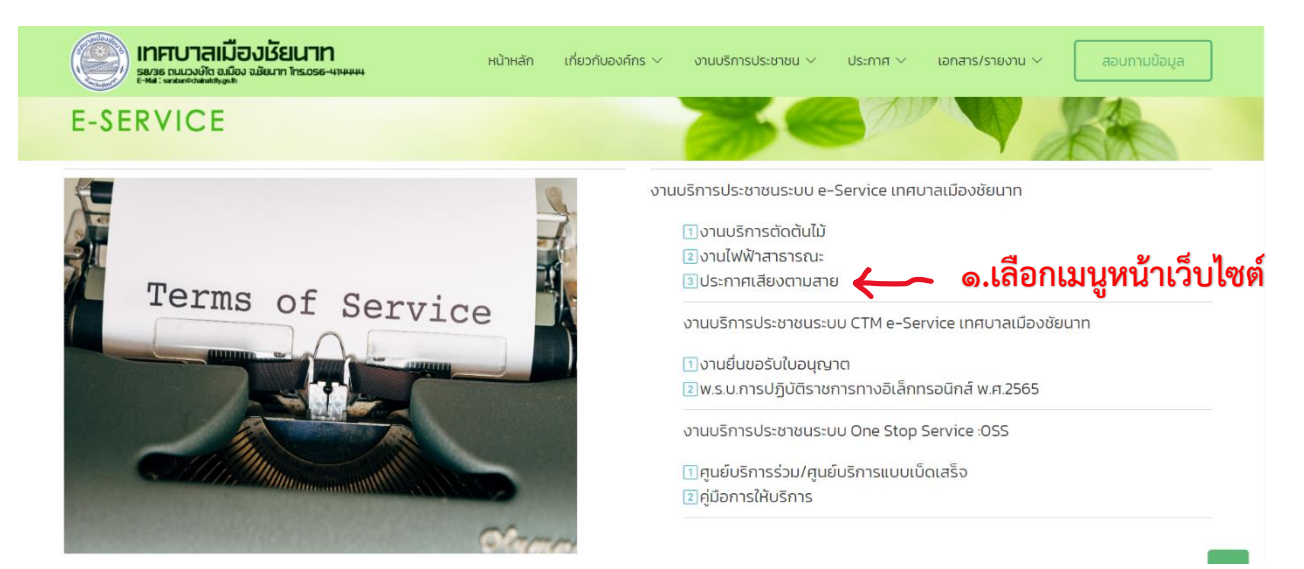

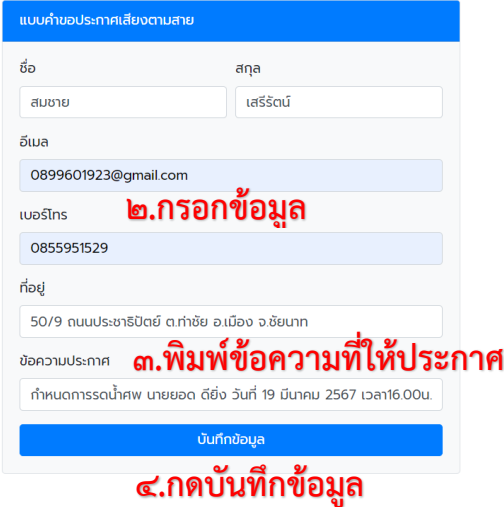